### **4.1. Introduction**

Dans ce chapitre on essaye d'implémenter l'ensemble des techniques permettant de **chiffrer** des textes arabes, c'est-à-d permettant de les rendre inintelligibles sans une action spécifique.

### **4.2. Objectif**

Dans notre application nous avons tenté à voir les différents algorithmes de cryptographie appliquée aux textes arabes savoir une meilleure qualité de protection de messages. Parmi ces algorithmes on a choisi d'implémenter l'algorithme à clé secrète DES, et l'algorithme à clé publique le RSA.

### **4.3. Logiciel utilisé**

#### **C++ builder 6**

Le langage choisi pour réalisation de notre application est le **BORLAND C++ BUILDER6.**  Ce choix repose sur le fait que Borland possède tout la puissance du langage C++ oriente objet comme il offre la possibilité de développer rapidement des applications sous Windows grâce a ses différentes bibliothèques. Il permet la création instantanée des interfaces utilisateurs car il offre une gestion de l'interface.

#### **4.3.1. Description de l'interface et composantes**

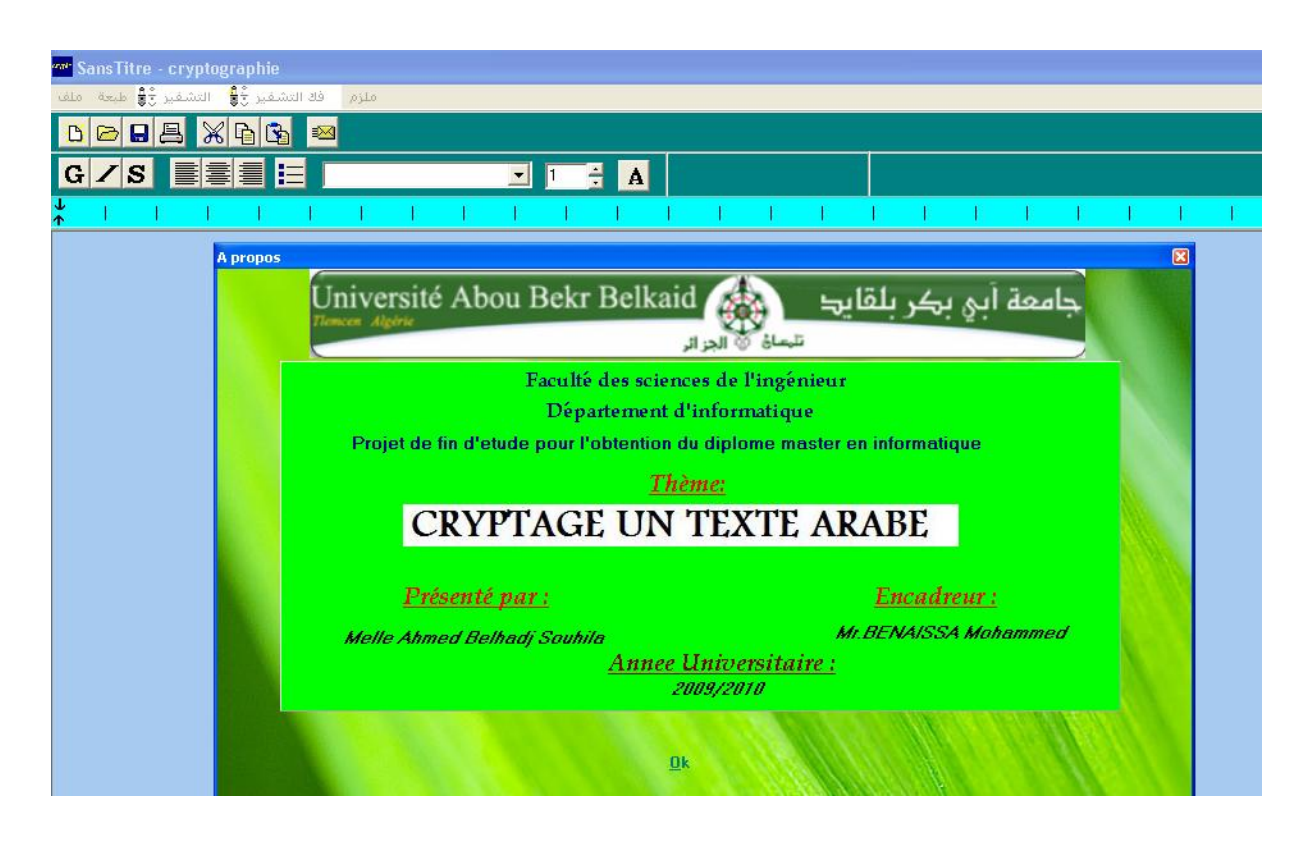

#### **4.4. Le contenu du menu « ملف«**

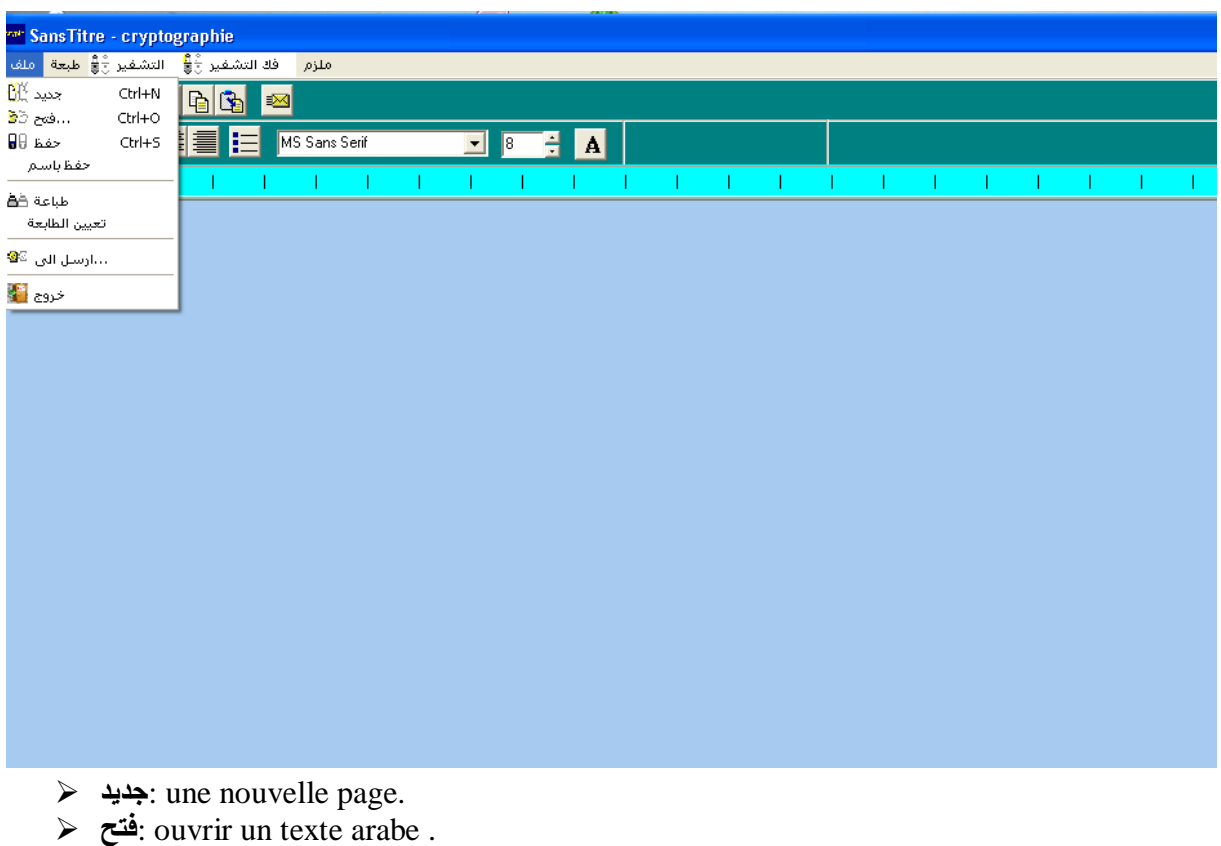

- **حفظ**: enregistrer le texte.
- **باسم حفظ**: enregistrer sous.
- **طباعة**: imprimer la page.
- **الطابعة تعيين**: choisir une imprimante.
- **إلى أرسل**: envoyer vers.
- **خروج**: sort du programme.

### **4.5. Le contenu du menu « طبعة«**

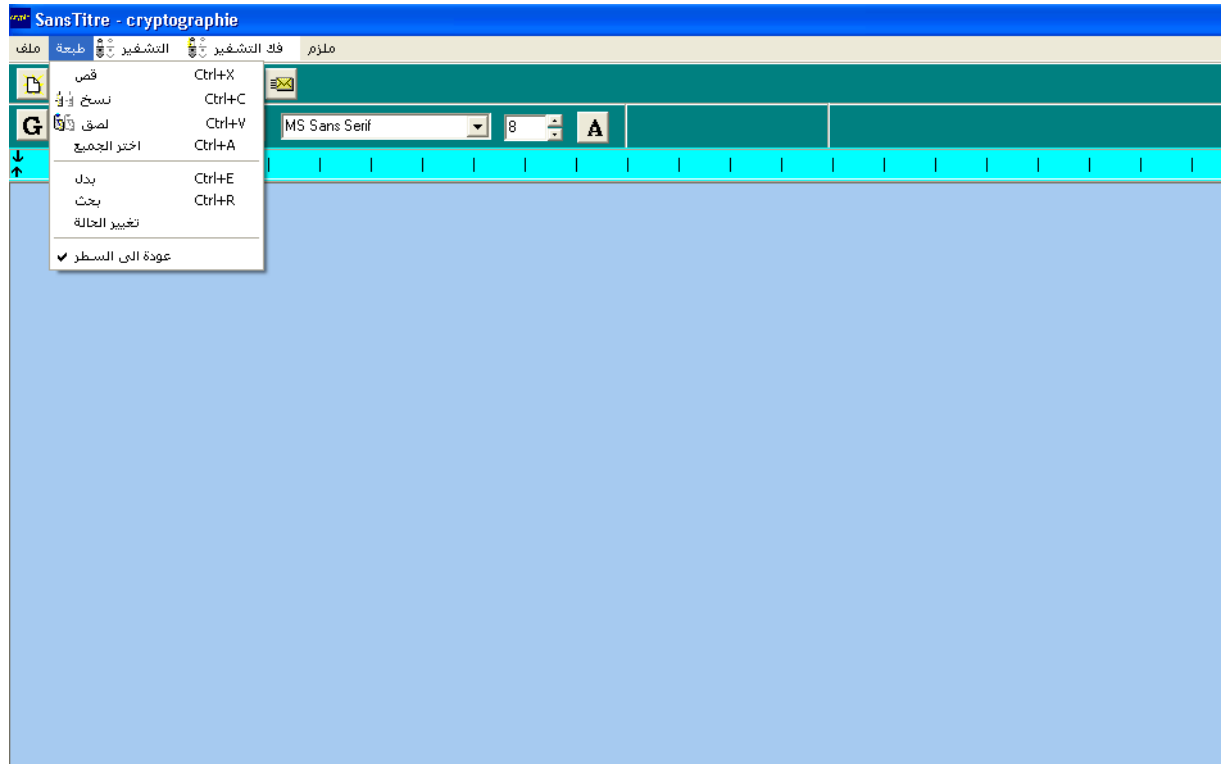

- $\triangleright$  20 قص: <
- نسد:copier.
- لصق:coller.
- الجميع اذتر:sélectionner tout.
- بحج: chercher.
- بدل:changer.
- .modifier:تغيير الحالة
- السطر إلي عودة:retour a la ligne

#### **4.6. Exemple de quelque opérateur**

#### **4.6.1. Exemples de chiffrement à clé secrète (DES)**

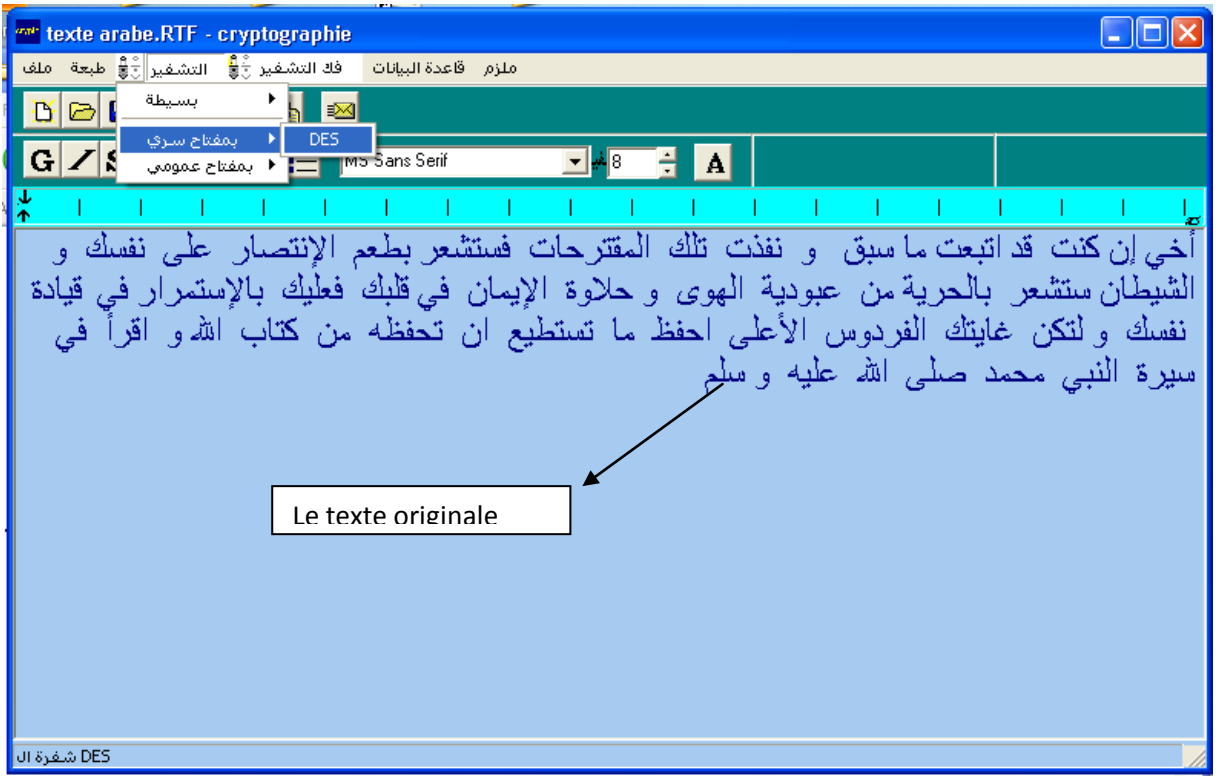

#### **Introduction de la clé:**

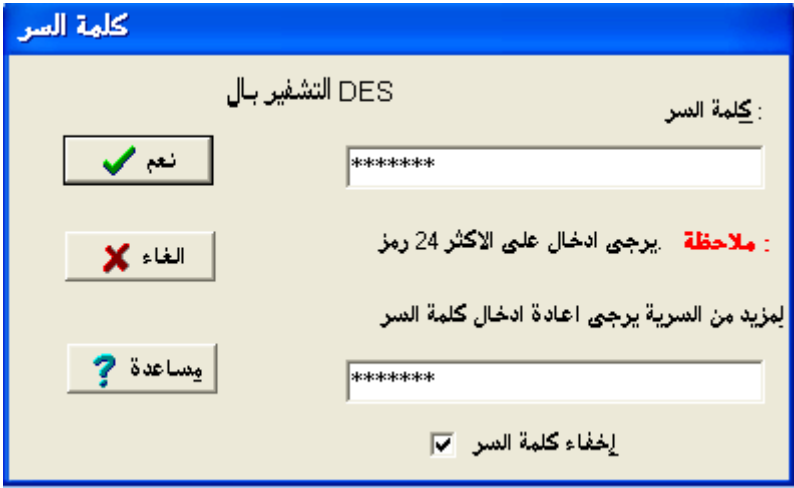

**Le texte chiffré :**

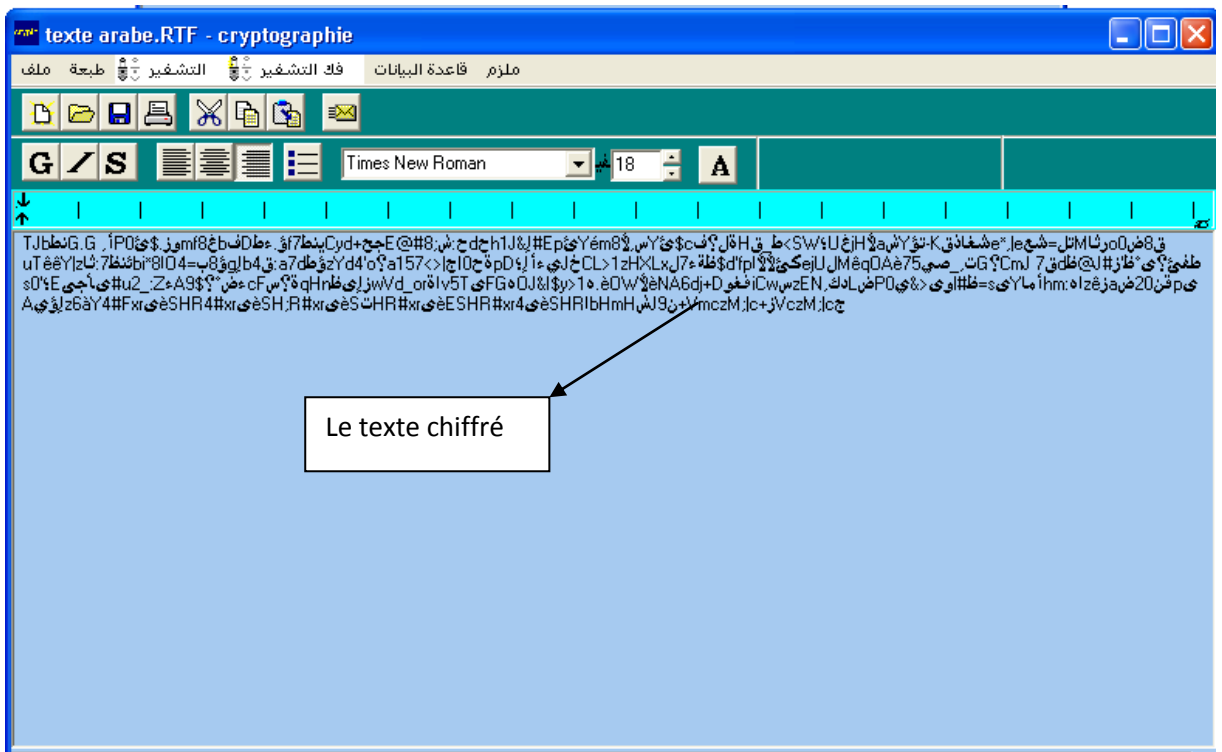

## **Pour déchiffrer**

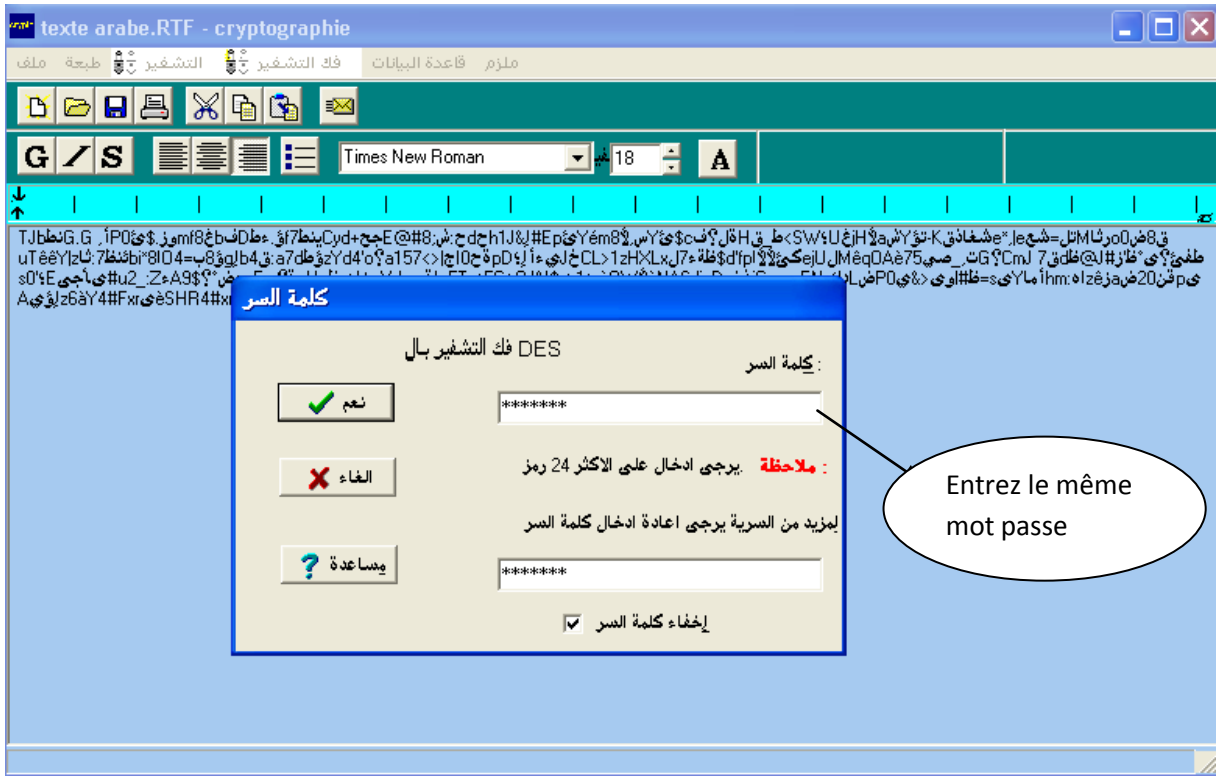

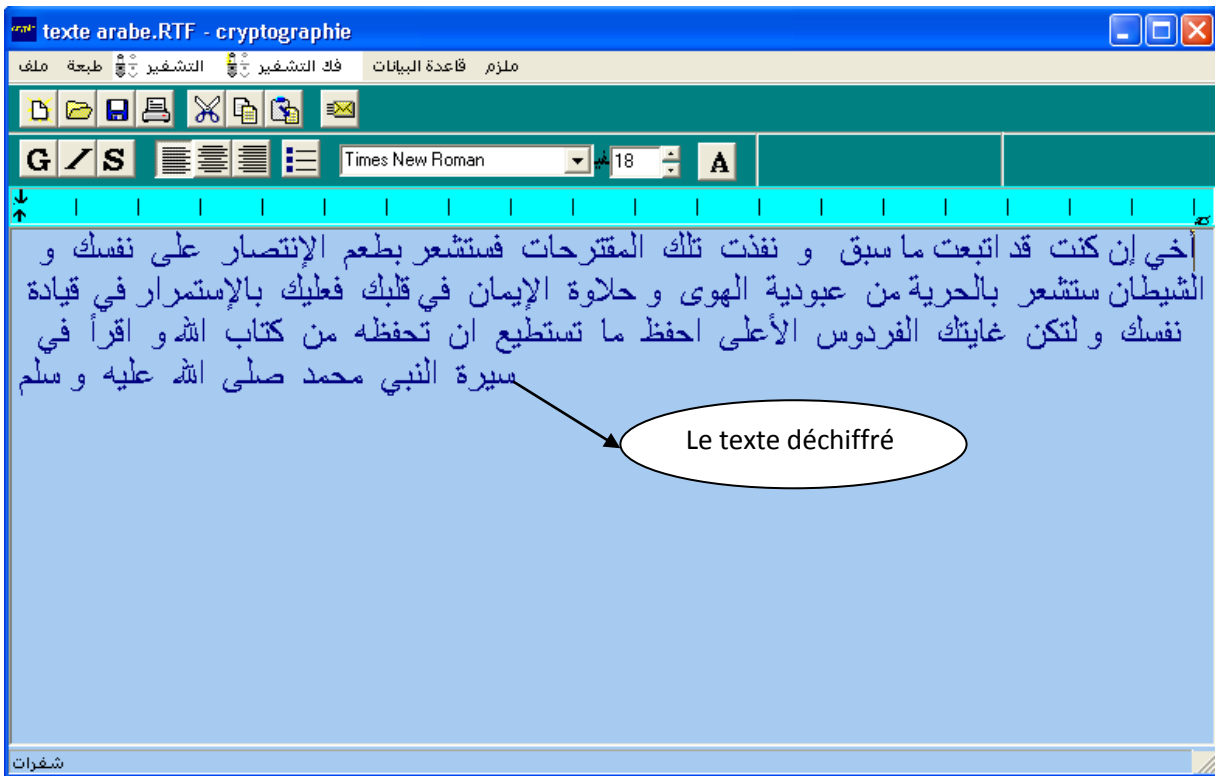

### **4.6.2. Exemple de chiffrement à clé publique (RSA)**

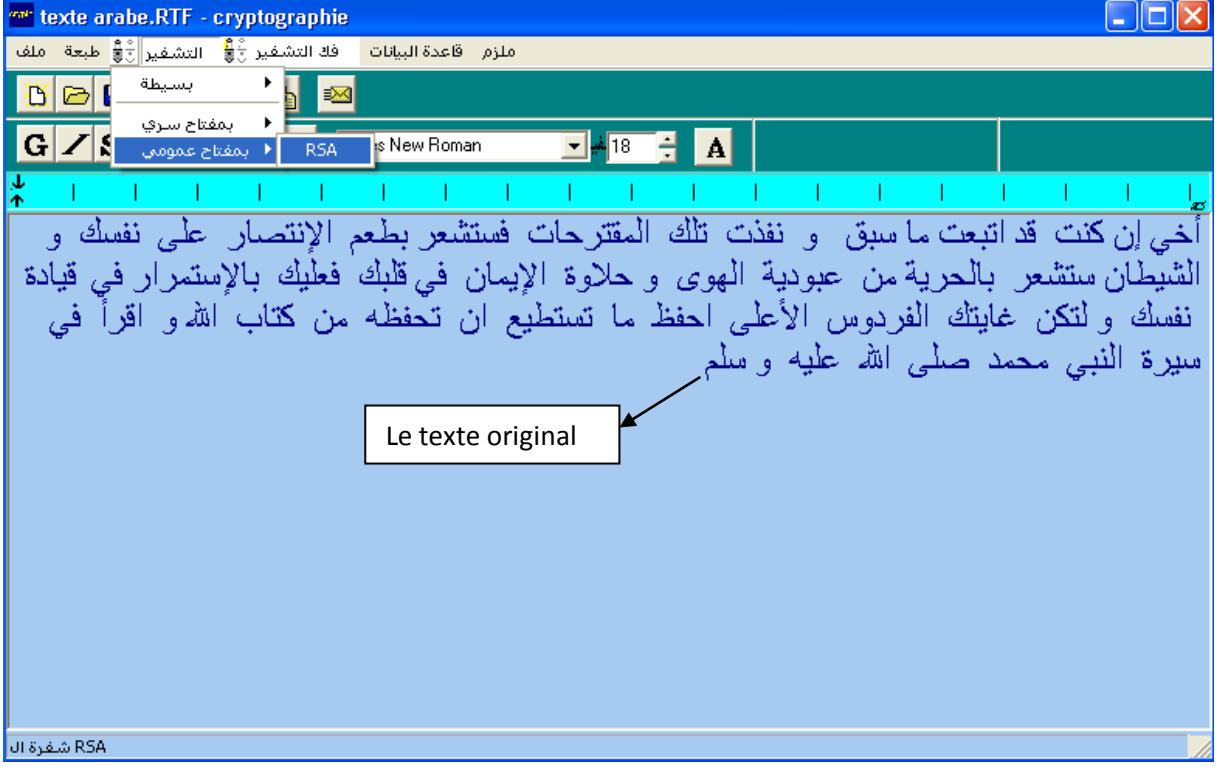

### **Les clefs RSA :**

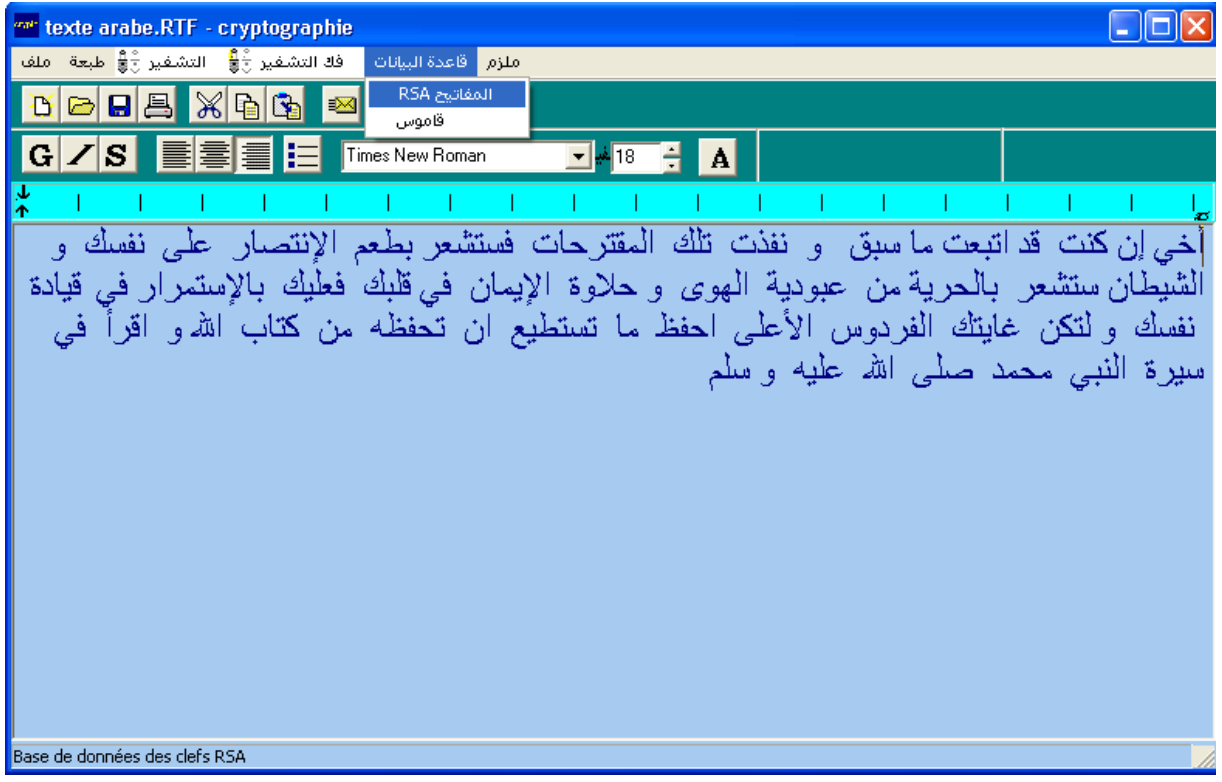

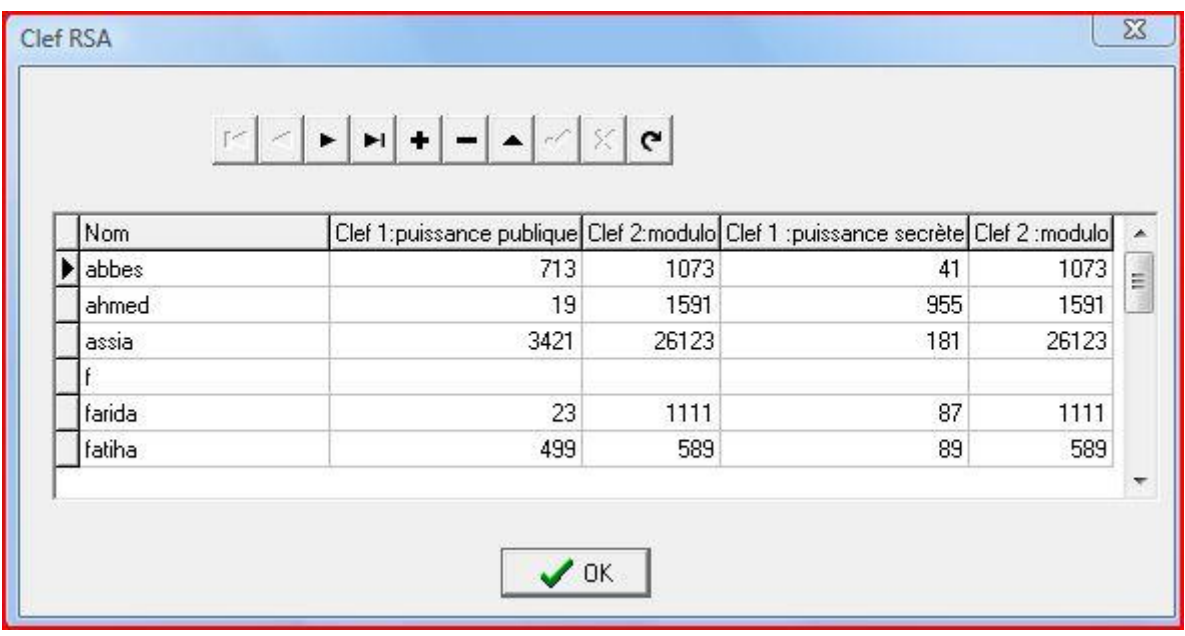

**La fenêtre de clé publique entrer :**

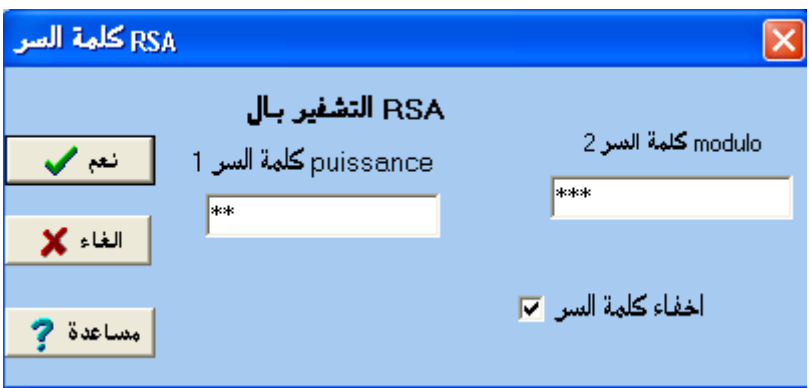

### **Le texte chiffré :**

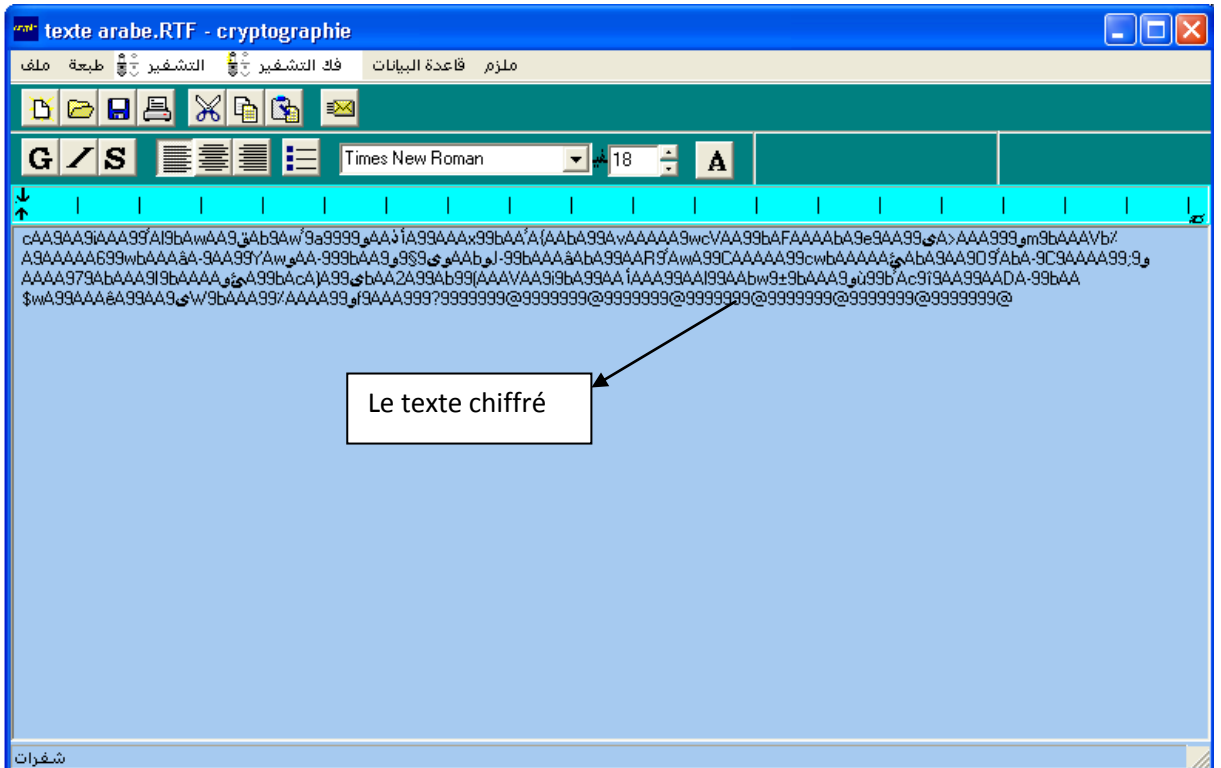

**Pour déchiffrer**

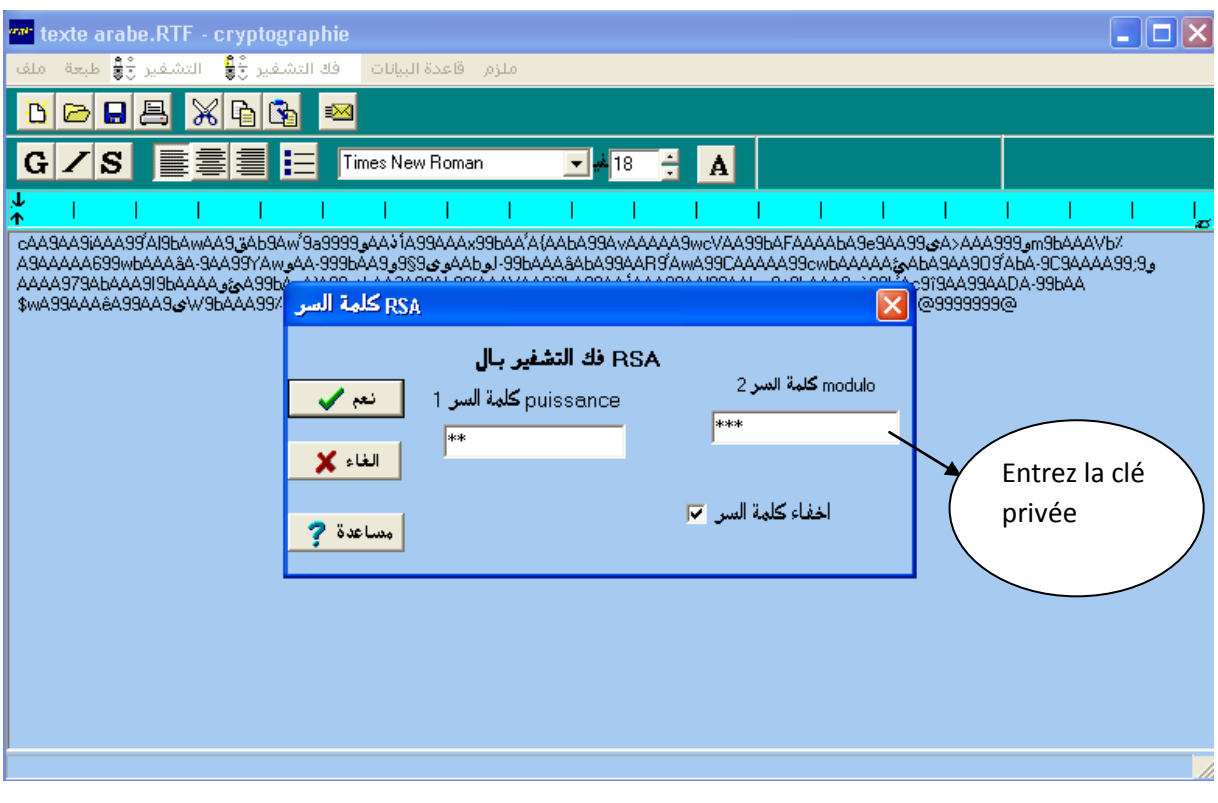

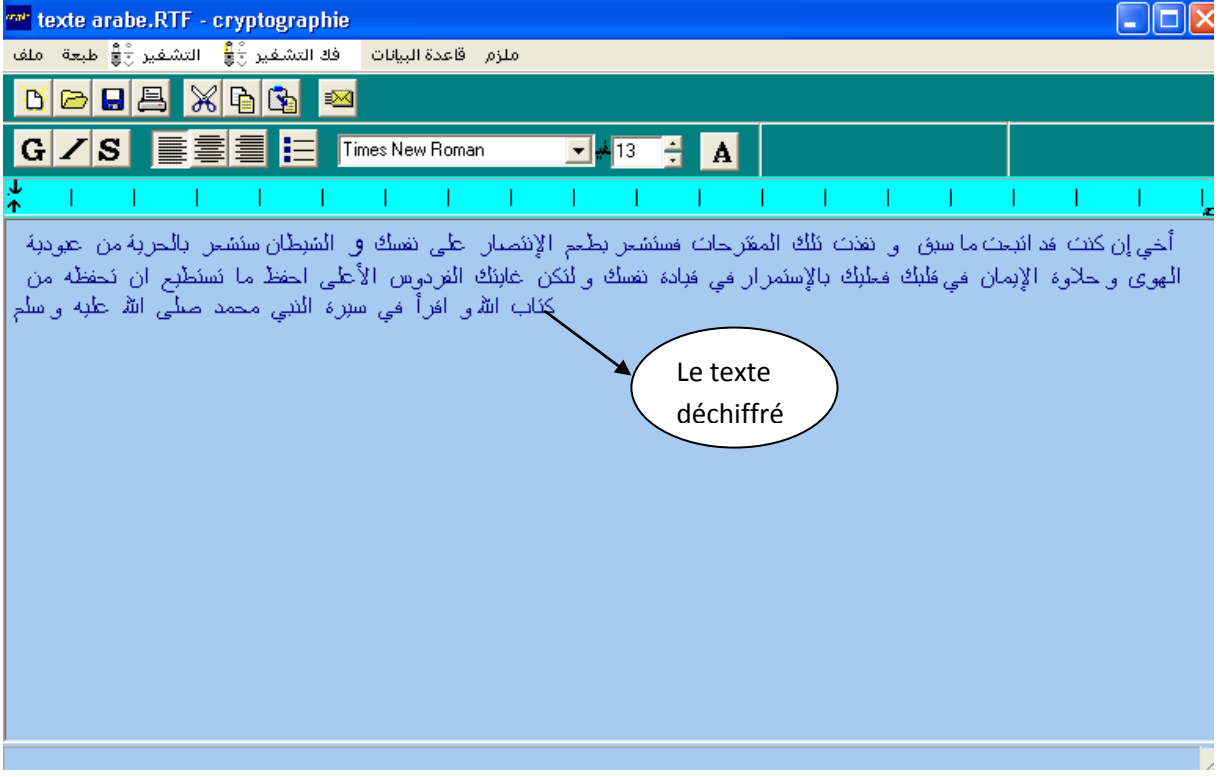

### **4.7. Lettre Arabe**

Utilisés pour l['écriture arabe.](http://fr.wikipedia.org/wiki/Alphabet_arabe)

Les caractères U+0600 à U+0603 et U+06DD sont des signes de contrôle de format.

Les caractères U+0610 à U+0615, U+064B à U+065E, U+0670, U+0, U+06D6 à U+06DC, U+06DF à U+06E4, U+06E7, U+06E8 et U+06EA à U+06ED sont des signes [diacritiques](http://fr.wikipedia.org/wiki/Diacritique) se combinant avec le caractère qu'ils suivent ; ils sont combinés ici avec la lettre arabe *sīn* « س « (U+0633) à des fins de lisibilité.

**Note :** certaines polices de caractères arabes indiquent supporter tout ce sous-ensemble de caractères, mais n'affichent aucun glyphe pour certains d'entre eux.

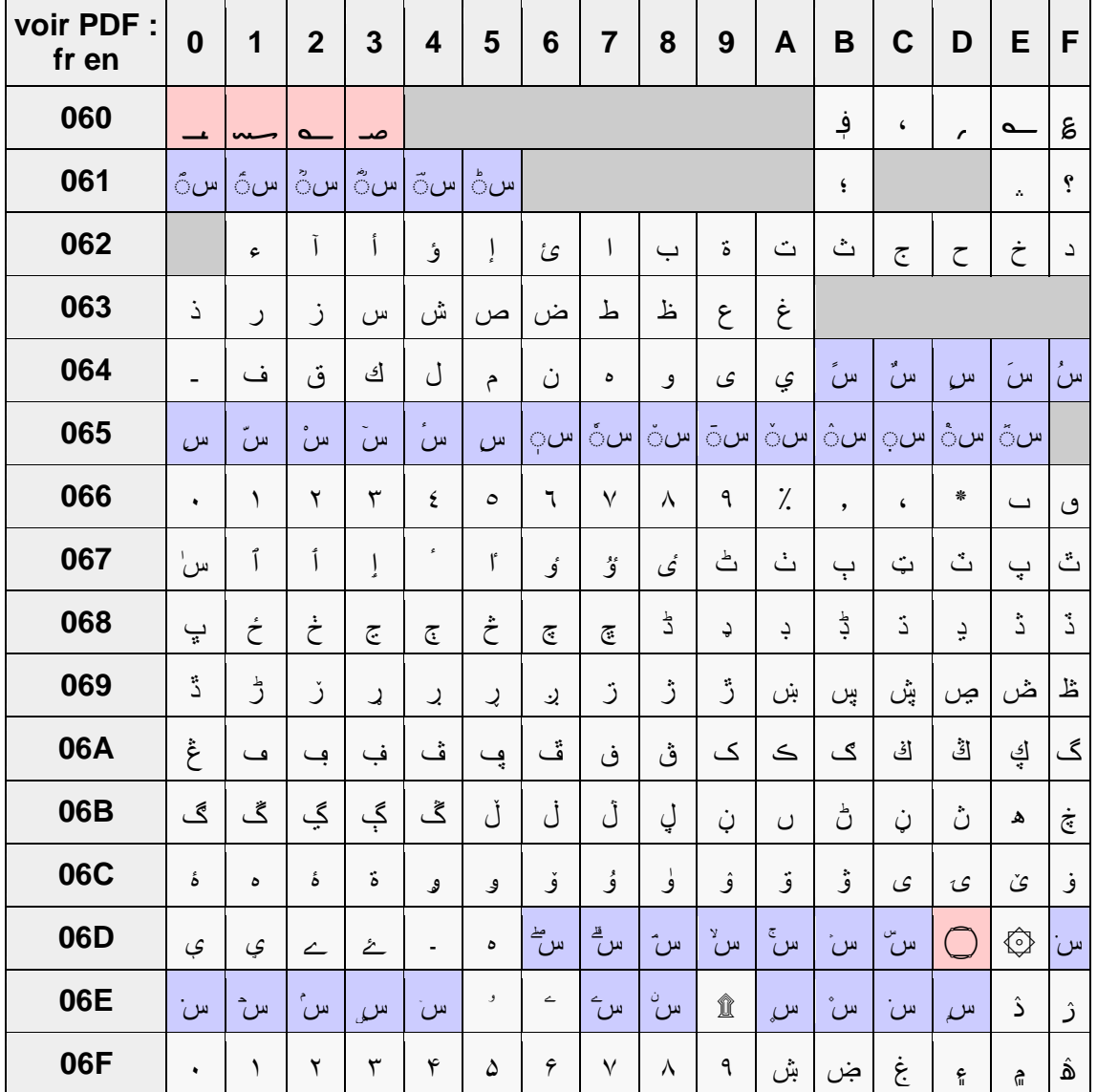

#### **Table des caractères**

#### **4.7.1. Table des caractères ASCII**

La première colonne de cette table renferme le code MARC à 8 bits (en hex) pour le caractère tel que provenant du jeu graphique G0; la seconde colonne de cette table renferme le code MARC à 8 bits (en hex) pour le caractère tel que provenant du jeu graphique G1; la troisième colonne contient le code UCS/Unicode à 16-bits (en hex), et la quatrième colonne contient le code UTF-8 (en hex) pour les caractères UCS; la cinquième colonne contient une image d'une représentation du caractère; la sixième colonne indique les noms des caractères : nom MARC / nom UCS. Si le nom MARC est le même que le nom UCS, ou s'il est semblable à ce dernier, seul le nom UCS apparaît.

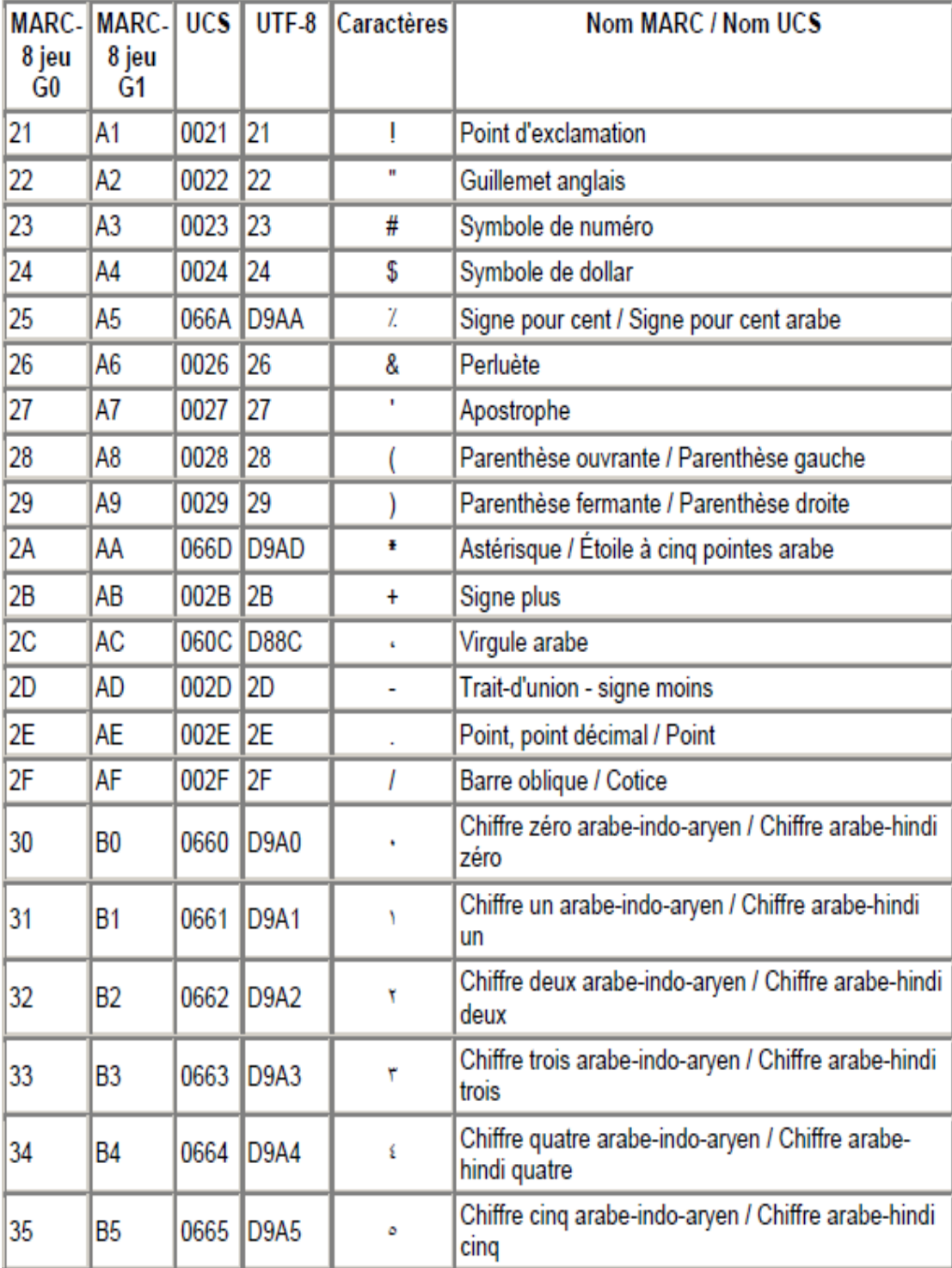

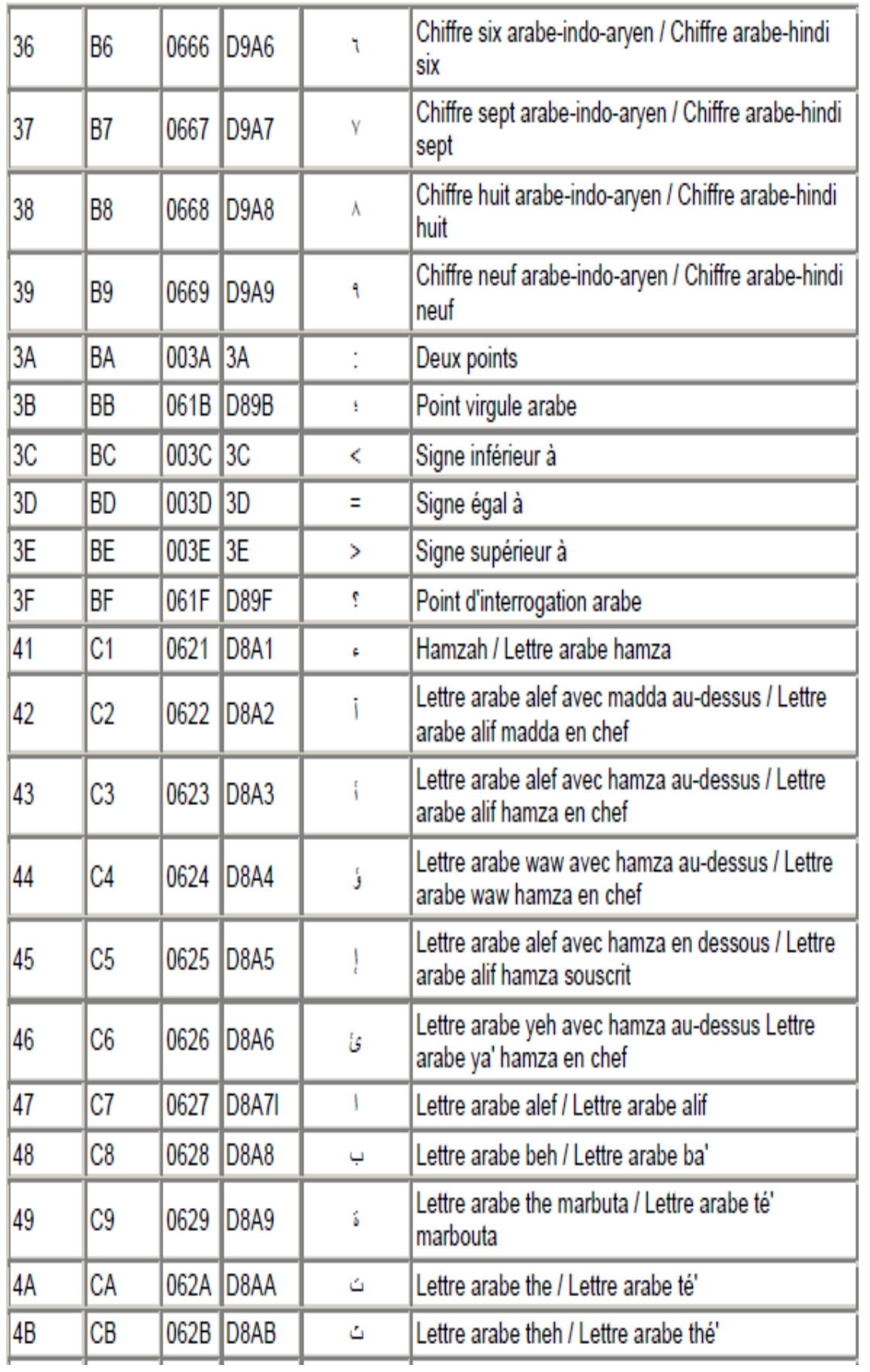

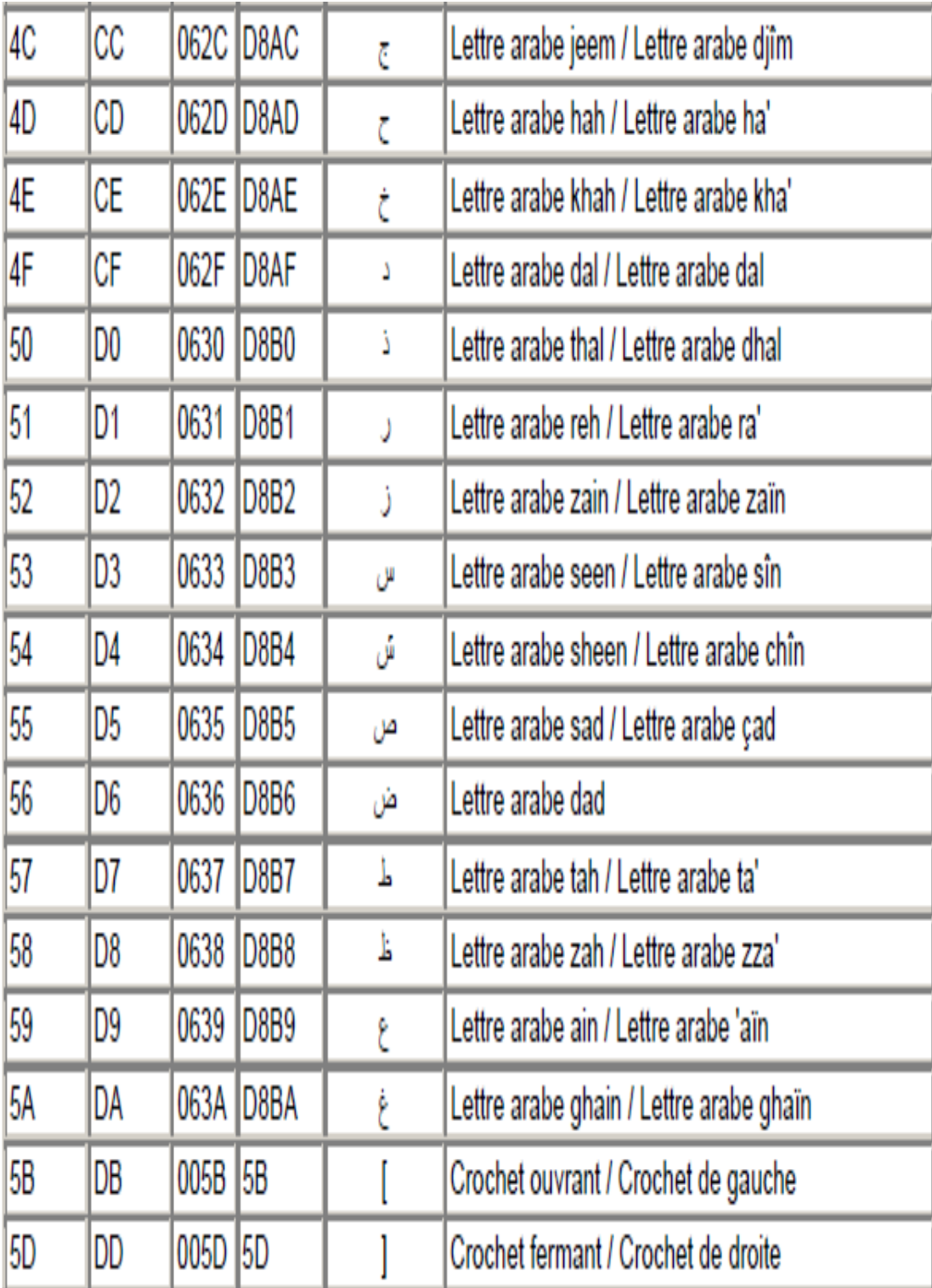

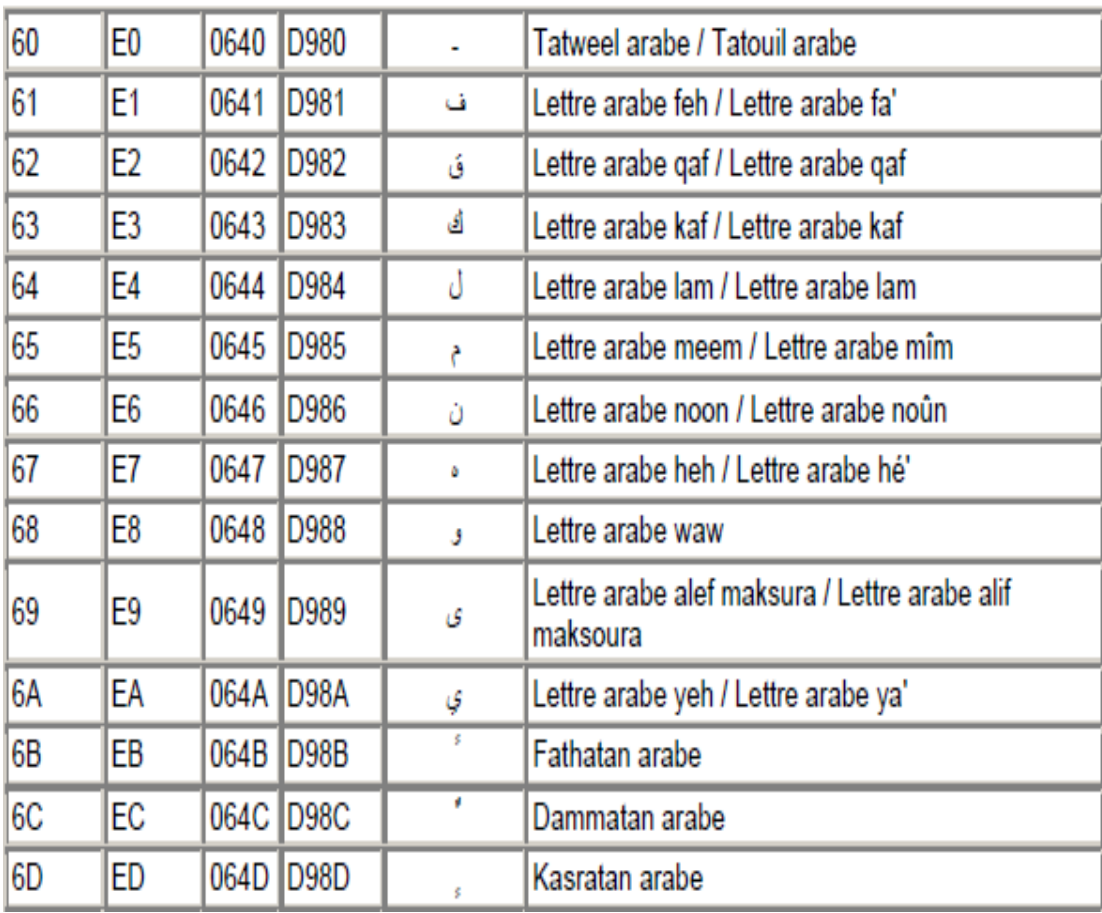

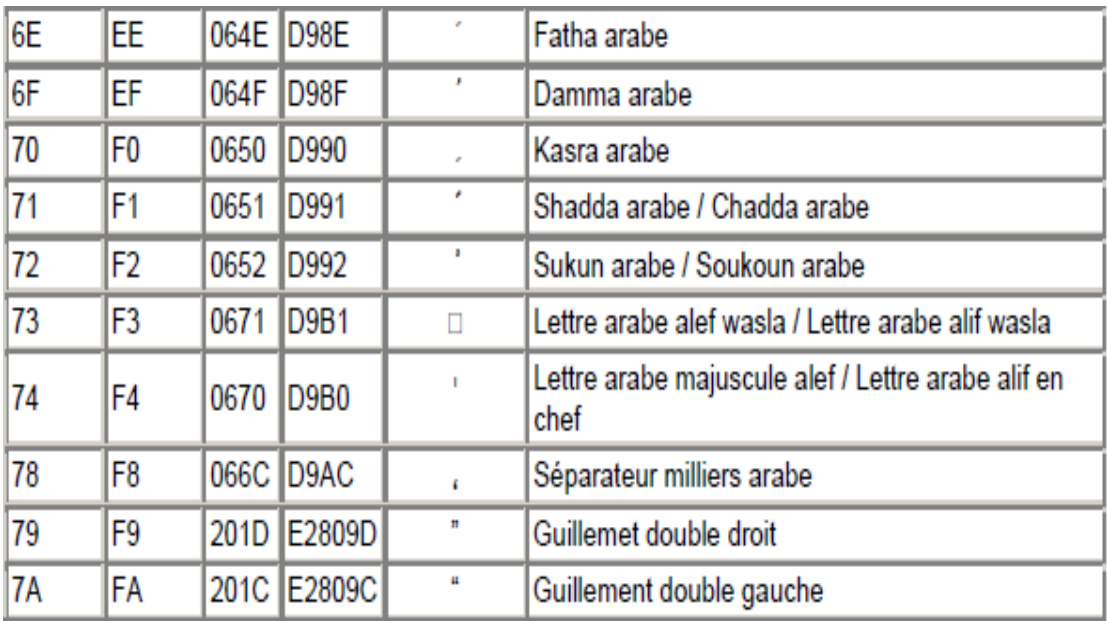

# **Table 4.1 : table de codage ASCII**

**Voila la table de codage des lettres qu'on a utilisée dans notre implémentation**

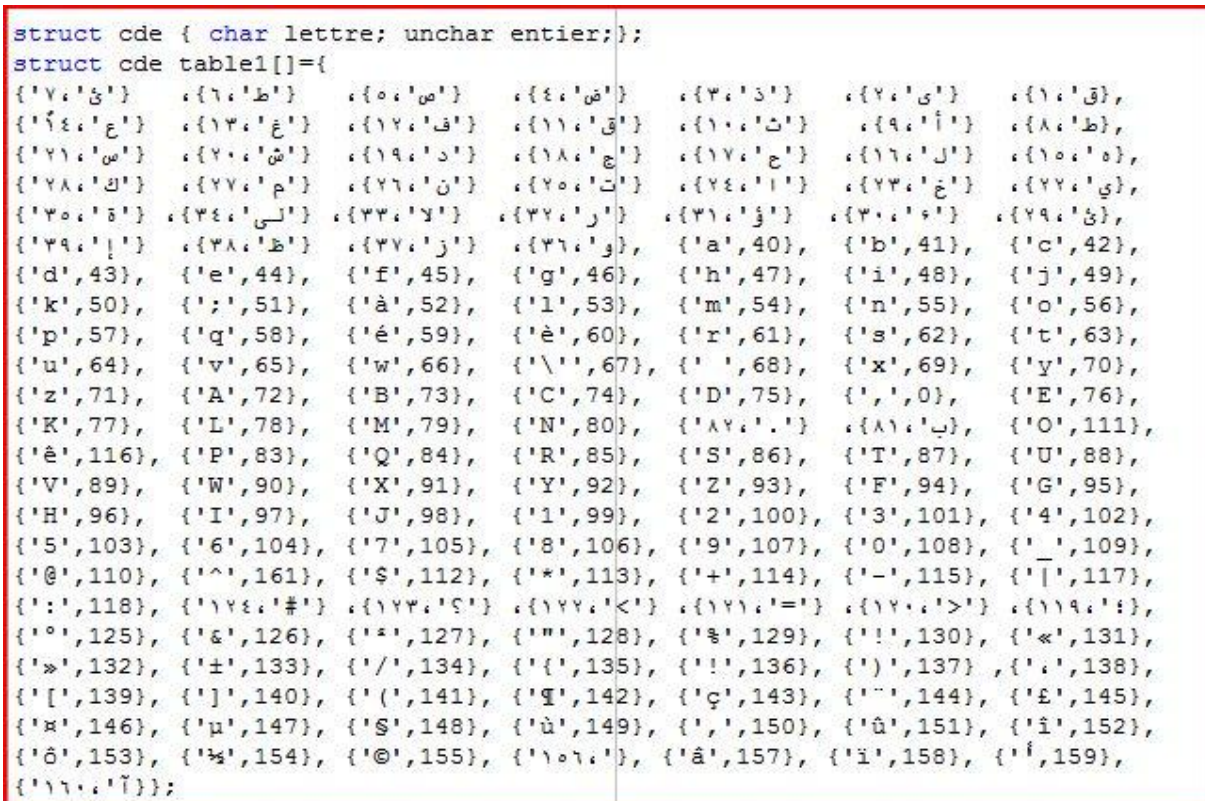

#### **Table 4.2 table de codage des lettres**

### **4.8. Code source de différentes implémentations**

#### **4.8. 1. Code source de l'algorithme DES**

**Chiffrement par l'algorithme DES**

```
void fastcall TMainForm::DES1Click(TObject *Sender)
//chiffrement DES
Form1->Label5->Caption="";
Form1->Label5->Caption="التشفير بال"
Form1->ShowModal();
// texte vide
int S = Richardit1 - SettTextLen();
if ((S == 0) & (Accepter))Accepter=false;
         ShowMessage("¿قلمكن تشقير نص فارغ");
         \mathcal{F}11***if (Accepter) {
int star=clock();
int i, j, k;int Size = Richard-5GetTextLen();
char *Buffer = new char [Size+1];
RichEdit1->GetTextBuf(Buffer,Size+1);
RichEdit1->Text="";
unchar t1[8], t2[8];
int n56=Size/56;
if (Size \frac{1}{2} 56 != 0) n56 = (n56+1) *56;
       else n56 = 5ize;unchar *tab1 = new unchar [n56+1];
unchar *tab2 = new unchar [n56+1];
ProgressBar1->Visible=true;
ProgressBar1->Position=0;
ProgressBar1->Min=0;
ProgressBar1->Max=4;
for (i=0; i < n56; i++) tabl[i]= 0;
```

```
for (i=0; i <Size; i++){
           1 = 0:
           while (Buffer[i]!=table1[j].lettre \& j++<160);
           tabl[i]=table1[j].entier;
\mathcal{E}delete Buffer;
// Chiffrement
byte Clef[8];
for (i=0; i<8; i++) Clef[i]=0;
if (taille pass > 8) taille pass=8;
for (i=0; i <taille pass; i++) {
           i = 0:
           while (pass[i]!=table1[j].lettre && j++<160);
           Clef[i]=table1[j].entier;
\mathbf{E}ProgressBar1->Position=1;
/* générateur aléatoire */
/* L'extension de la clef */
deskey(Clef, 0);
chiffrer des (n56, tab1, tab2) ;
ProgressBar1->Position=2;
// fin du chiffrement
// pour eviter un eventuel pb d'affichage.
int som;
som = n56/7;
som++;
unchar *TabEtend = new unchar [n56+30m+1];
```

```
int enc=0;
i=0; k=0;while (i < n56) {
    for(j=0;j<7;j++,i++) t1[j]= tab2[i];//le tableau contenat les ent chiffres
    de7vers8(t1, t2); enc++;
    for(j=0;j<8;j++,k++) TabEtend[k] = t2[j];
\mathbf{E}delete tab1;
delete tab2;
ProgressBar1->Position=3;
char *les cars = new char [n56+enc+1];
for (i=0;i < n56 + enc;i++) {
        j = 0;
       while ( ( TabEtend[i]!=table1[j].entier) && j++<160);
       les cars[i]= table1[j].lettre;
\vert \cdot \rangleles_cars[n56+enc]='\0';
ProgressBar1->Position=4;
RichEdit1->Text = les cars;delete les cars;
delete TabEtend;
ProgressBar1->Visible=false;
\intint end=clock();
Label2->Caption="";
Label2->Caption=((end-star)*0.001);
\mathbf{E}B
```
#### **déchiffrement DES**

```
void fastcall TMainForm::DES2Click(TObject *Sender)
ł
/* Déchiffrement DES */
Form1->Label5->Caption="";
: DES" فك التشقير بال"=Form1->Label5->Caption
Form1->ShowModal();
/* texte vide*/
int S = Richard1 - SettTextLen();
if ((S==0) & (Accepter))Accepter=false;
         ShowMessage("¿ بمكن قلة تشقير نص فارغ")
         \mathcal{F}if (Accepter) {
int star=clock();
int i,j,k;int Size2 = RichEdit1->GetTextLen();
char *Buffer2 = new char [Size2+1];
RichEdit1->GetTextBuf(Buffer2,Size2+1);
RichEdit1->Text="";
unchar t3[8], t4[8];
f *int n64 = 5ize2/64;
if (Size2 \ 64 != 0) n64 = (n64+1)*64;
       else n64 = 5ize2;\star /
int som2;
some = Size2/8;
```

```
unchar *tab2 = new unchar [Size2+1];
// barra de progression
ProgressBar1->Visible=true;
ProgressBar1->Position=0;
ProgressBar1->Min=0;
ProgressBar1->Max=4;
for (i=0; i <Size2; i++) tab2[i] = 0;
for (i=0; i <Size2; i++){
           1 = 0:
           while (Buffer2[i]!=table1[j].lettre \&6 j++<160);
           tab2[i]=table1[j].entier;
\mathcal{E}delete Buffer2;
//maintenant intervient ma fonction avancee
unchar *TabRes = new unchar [Size2+1];
i=0; k=0;while(i<Size2)
4
    for(j=0;j<8;j++,i++) t3[j]= tab2[i];
    desvers7(t3,t4);for (j=0; j<7; j++), k++) TabRes[k] = t4[j];
\mathbf{E}ProgressBar1->Position=1;
// Déchiffrement
unchar *tab3 = new unchar [k+1];
byte Clef2[8];
for (i=0; i<8; i++) Clef2[i]=0;
if (taille pass > 8) taille pass=8;
```

```
for (i=0; i < ttaille pass; i++)
\left\{ \right.j=0;while (pass[i]!=table1[j].lettre \& j++<160);
            Clef2[i]=table1[j].entier;
\vert \cdot \vertProgressBar1->Position=2;
deskey(Clef2,1);
chiffrer des (k, TabRes, tab3);
ProgressBar1->Position=3;
for (i=0; i < k; i++)tab3[i] = (unchar) (tab3[i]60x7f);char *les cars2 = new char[Size2-som2+1];
for (i=0; i <Size2-som2; i++) {
       j=0;while ((tab3[i]!=table1[j].entier) && j++<160;
       les cars2[i]= table1[j].lettre;
\mathbf{E}les cars2[Size2-som2]='\0';
ProgressBar1->Position=4;
RichEdit1->Text = les_cars2;
delete les cars2;
delete tab2;
delete tab3;
ProgressBar1->Visible=false;
int end=clock();
Label2->Caption="";
Label2->Caption=((end-star)*0.001);
\rbrace; \rbrace
```
#### **4.8.2. Code source de l'algorithme RSA**

**Chiffrement par l'algorithme RSA**

```
void fastcall TMainForm:: RSA1Click (TObject *Sender)
\left| \cdot \right|// chiffrement RSA
Form4->Label4->Caption="":
Form4->Label4->Caption="التشفير بال"
                                                1
Form4->ShowModal();
/*Texte vide*/
int S = Richard1 - SettTextLen();
if ((S==0) & (Accepter rsa))Accepter rsa=false;
         : ("لا يمكن تشقير نص قارع") ShowMessage
         \rightarrow/*phase de chiffrement*/
if (Accepter rsa) {
int star=clock();
int i,j,k;int Size = RichardEt1-\rightarrow GetTextLen();
char *Buffer = new char[Size+1];
RichEdit1->GetTextBuf(Buffer, Size+1);
RichEdit1->Text="";
unchar t1[8], t2[8];
ProgressBar1->Visible = true;
ProgressBar1->Min = 0;
unsigned long e, n;
e = (cleft);
n = (cleft);
```

```
int n56 = Size/7;
if (Size \frac{1}{3} 7 != 0) n56 = (n56+1)*7;
        else n56 = 5ize;ProgressBar1->Max = n56;
unchar *tab1 = new unchar [n56+1];
unchar *tab2 = new unchar[n56+1];
for (i=0; i< n56; i++) tabl[i]= table rsa[114].entier;
for (i=0;i<Size;i++){
          j = 0;while (Buffer[i]!=table rsa[j].lettre && j++<159);
           tabl[i]=table_rsa[j].entier;
\cdotdelete Buffer;
ProgressBar1->Position=1;
// Chiffrement
for (i=0; i < n 56; i++)tab2[i] = modexp(tab1[i], e, n);delete tab1;
ProgressBar1->Position=2;
// fin du chiffrement
// pour eviter un eventuel pb d'affichage.
int som;
son = n56/7;som++;unchar *TabEtend = new unchar [n56+50m+1];
int enc=0;
i=0; k=0;
```

```
while (i < n56) {
    for (j=0; j<7; j++), i++) t1[j]= tab2[i];//le tableau contenat les ent chiffres
    de7vers8(t1, t2); enc++;
    for (j=0; j<8; j++), k++) TabEtend[k] = t2[j];
\mathbf{E}delete tab2;
ProgressBar1->Position=3;
111111char **les cars;
les cars = new char*[1];
    les cars[0] = new char[n56+enc+1];
for (i=0; i < n 56 + enc; i++) {
       j=0;while((TabEtend[i]!=table rsa[j].entier) && j++<159);
       les_cars[0][i]= table_rsa[j].lettre;
\mathcal{E}les cars[0] [n56+enc] = '\0';
for (i=0; i < n 56 + enc; i++) {
if(i%5 == 0) ProgressBar1->Position=i;
RichEdit1->Text = RichEdit1->Text + les cars[0][i]; }
11111111desallouer_rsa(les_cars);
delete TabEtend;
11111111ProgressBar1->Visible=false;
int end=clock();
Label2->Caption="";
Label2->Caption=((end-star)*0.001);
```
**Déchiffrement par l'algorithme RSA**

```
void fastcall TMainForm::RSA2Click(TObject *Sender)
\left| \cdot \right|//déchiffrement RSA
Form4->Label4->Caption="";
: RSA" فلك التشقير بال"=Form4->Label4->Caption
Form4->ShowModal();
int S = Richardit1-SetTextLen();
if ((S == 0) & & (Accepter rsa)) {
         Accepter rsa=false;
         ShowMessage("¿ يمكن فك تشقير نص فارغ")););
if (Accepter rsa) {
int star=clock();
int i,j,k;int Size2 = RichEdit1->GetTextLen();
unsigned long e, n;
e = (cleft);
n = (cleft2);char *Buffer2 = new char [Size2+1];
RichEdit1->GetTextBuf(Buffer2,Size2+1);
RichEdit1->Text="";
unchar t3[8], t4[8];
ProgressBar1->Visible = true;
ProgressBar1->Min = 0;
```

```
int n64=Size2/8:
if (Size2 % 8 != 0) n64 = (n64)*8;else n64 = 5ize2;ProgressBar1->Max = n64;int som2;
some = Size2/8;unchar *tab2 = new unchar [Size2+1];
for (i=0; i<Size2;i++) tab2[i]= table rsa[114].entier;
for (i=0; i <Size2; i++){
           j=0;while (Buffer2[i]!=table rsa[j].lettre && j++<159);
           tab2[i]=table rsa[j].entier;
\mathcal{E}delete Buffer2;
ProgressBar1->Position=1;
//maintenant intervient ma fonction avancee
unchar *TabRes = new unchar [Size2+1];
i=0; k=0;while(i<Size2)
\mathcal{L}for(j=0; j<8; j++), i++) t3[j]= tab2[i];
    desvers7(t3,t4);for (j=0; j<7; j++), k++) TabRes[k] = t4[j];
\mathcal{E}// Déchiffrement
ProgressBar1->Position=2;
unchar *tab3 = new unchar [k+1];
```

```
for (i=0; i < k; i++)tab3[i] = modexp(TabRes[i], e, n);delete tab2;
ProgressBar1->Position=3;
// fin du chiffrement
for (i=0; i < k; i++)
        tab3[i] = (unchar) (tab3[i]60x7f);char **les cars2;
les cars2 = new char*[1];
    les cars2[0] = new char[Size2 - som2 + 1];
//char *les cars2 = new char[Size2-som2+1];
for (i=0; i <Size2-som2; i++){
       i = 0;while((tab3[i]!=table rsa[j].entier) & j++<159;
       les cars2[0][i]= table rsa[j].lettre;
\}:
les cars2[0][Size2-som2]='\0';
//RichEdit1->Text = les cars2;
for (i=0; i <Size2-som2; i++) {
if (i%5 == 0) ProgressBar1->Position=i;
RichEdit1->Text = RichEdit1->Text + les cars2[0][i];}
desallouer rsa (les cars2);
delete tab3;
ProgressBar1->Visible=false;
int end=clock();
Label2->Caption="";
Label2->Caption=((end-star)*0.001);}}
```
### **4.9. Conclusion**

Nous sommes intéressé dans notre projet de fin d'étude par le cryptage des lettres arabes. Il existe deux classes d'algorithmes de cryptages dans le domaine de la cryptographie.

Notre objectif est basé sur le cryptage des textes arabe par l'algorithme de chiffrement à clé secrète DES et l'algorithme de chiffrement à clé publique RSA.

Nous souhaitons dans les prochains projets de continué dans ce domaine mai en utilisons d'autre algorithmes de chiffrements standard plus puissante et reconnu dans le monde comme AES et Diffi HELMAN.